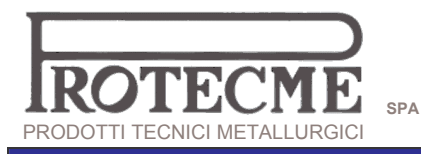

## **GRAPROSIC<sup>®</sup>**<br>PROKON<sup>®</sup> SYSTEMS

**ISOTHERM SIC** 

## **KFC**

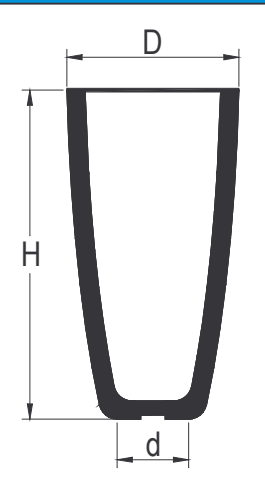

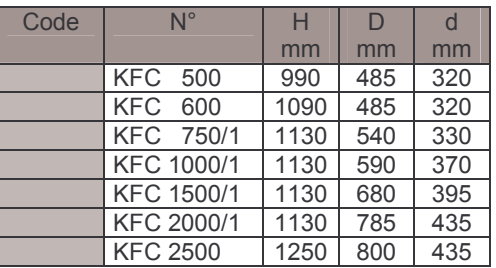

KC

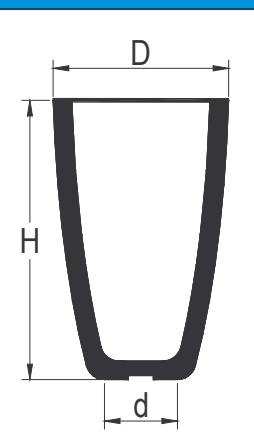

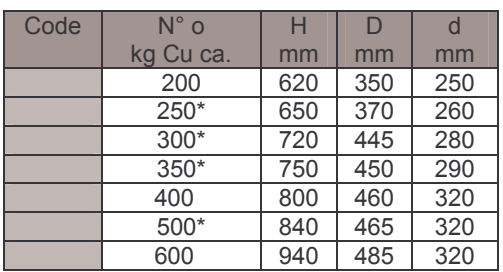

\* Also with a long spout